数字人民币是将实体人民币转化为电子货币,是由央行输送给银行和机构的,而这 些机构可以将人民币兑换给消费者,消费者可以使用电子货币进行消费,那么数字 人民币如何开户?数字人民币怎么使用?希财君为大家准备了相关内容,以供参考 。

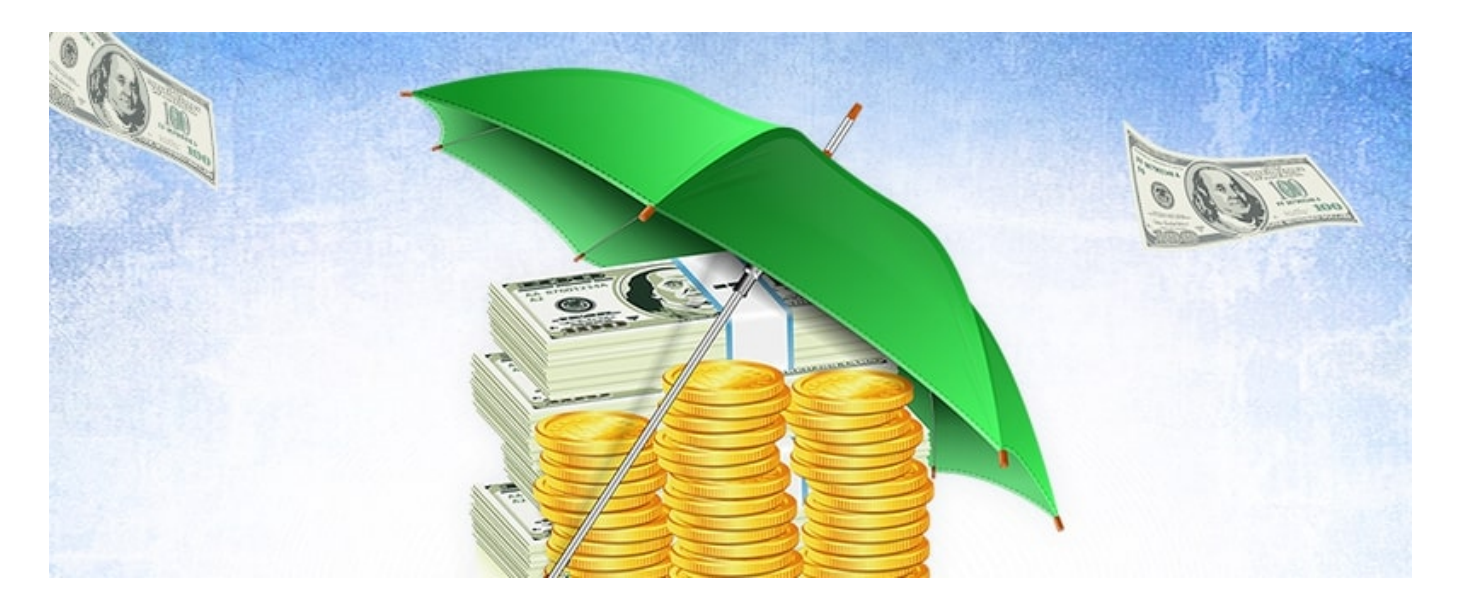

首先是下载数字人民币软件,注册登录之后开通数字钱包,具体操作是进入注册页 面后,输入自己的手机号码,进行注册,然后点击下一步,设置登录密码,8位数 字以上数字和字母的密码,继续点击下一步。

然后再点击开通XX银行数字钱包,进入开通银行数字钱包页面,设置联系方式,该 联系方式和注册手机号码一致,获取并输入验证码,然后设置钱包支付密码,支付 密码为6位数字,再次确认支付密码就可以了。

一般来说,在开通数字钱包以后,用户是可以直接看到余额的上限以及交易上限, 可以点击扫码付款就可以进行付款,但是数字人民币还没有全国统一,在有的地方 是不可以使用的,只可以在试点地方进行使用。

数字人民币和我们手中的现金是一样的,只是说被电子化了,跟人民币相比来说, 减少了因为找零而带来的困难,而且还可以有效的减少发行的成本。

而且数字人民币是不需要和银行卡进行绑定的,有效的减少了传统银行账户体系的 掌控,就算是没有网络也是可以进行使用的,只是用户的手机里面需要有安装DC/E P数字钱包。